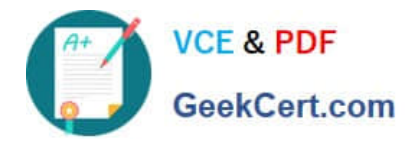

# **HP2-N53Q&As**

Delta - HP LoadRunner 12.x Software

# **Pass HP HP2-N53 Exam with 100% Guarantee**

Free Download Real Questions & Answers **PDF** and **VCE** file from:

**https://www.geekcert.com/hp2-n53.html**

100% Passing Guarantee 100% Money Back Assurance

Following Questions and Answers are all new published by HP Official Exam Center

**C** Instant Download After Purchase

**83 100% Money Back Guarantee** 

365 Days Free Update

800,000+ Satisfied Customers

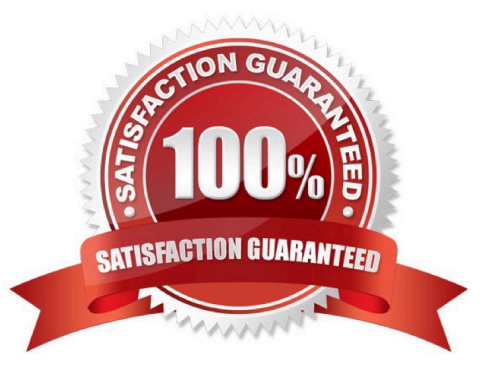

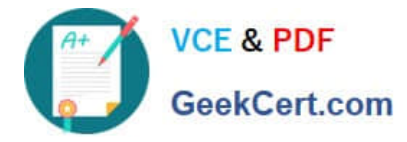

### **QUESTION 1**

Which component is supported on a non-Windows platform?

- A. MI Listener
- B. Virtual User Generator
- C. Controller
- D. Load Generator

Correct Answer: D

### **QUESTION 2**

You need to use the Protocol Advisor to find the optimal protocol to record your application. Put the steps to accomplish this goal in the correct order.

Select and Place:

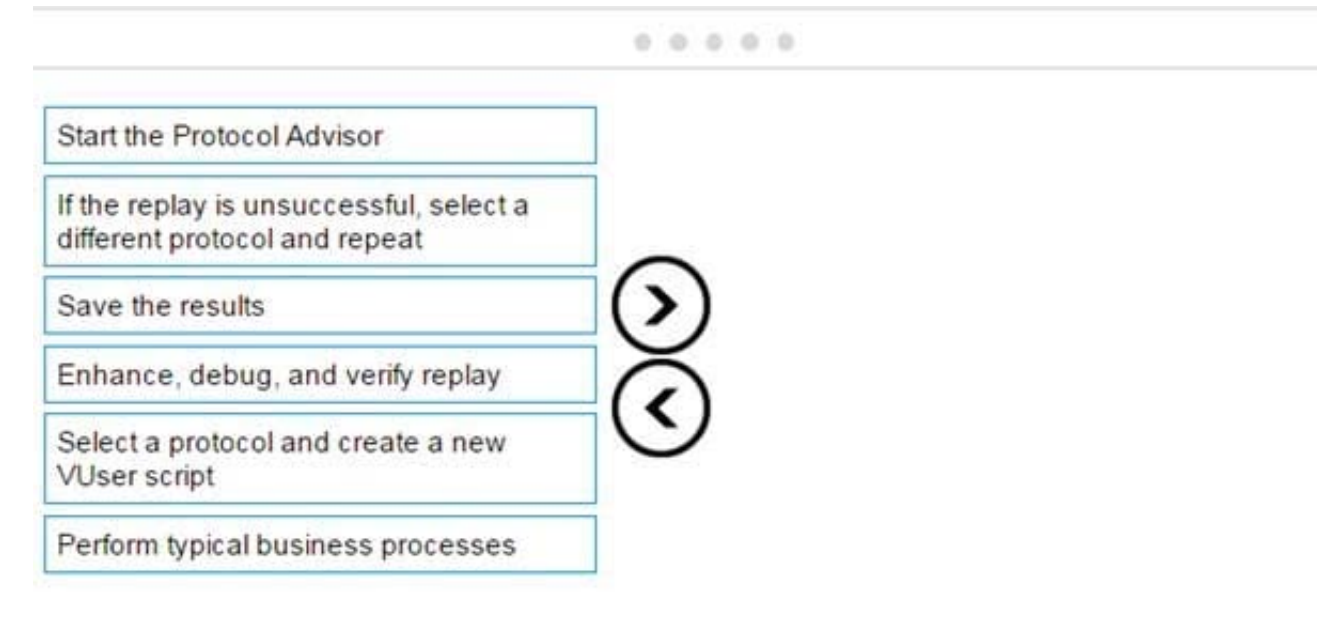

Correct Answer:

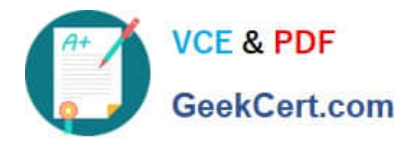

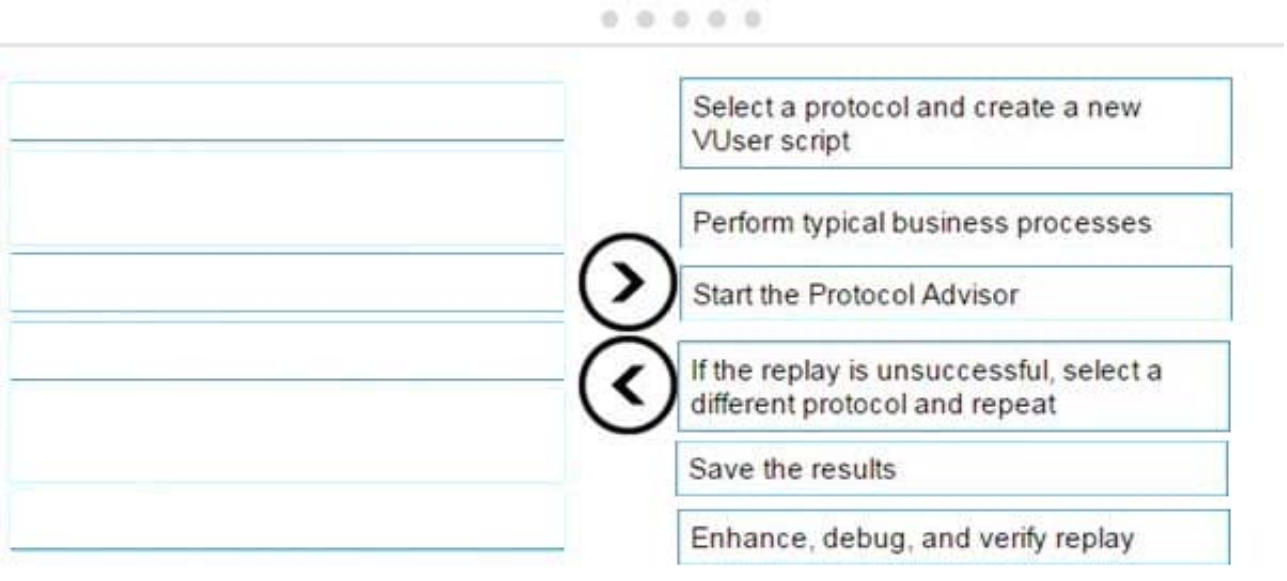

# **QUESTION 3**

What is the most likely recording protocol that you will need to use to script a web-based application that employs client side Javascript?

A. Java Over HTTP

B. TruClient

C. Web HTTP/HTML

D. SOA Web Services

Correct Answer: C

#### **QUESTION 4**

Which formerly widely used LoadRunner function has been deprecated since version 12?

- A. web\_reg\_save\_param
- B. web\_set\_user
- C. web\_reg\_save\_param\_ex
- D. web\_reg\_find

Correct Answer: C

#### **QUESTION 5**

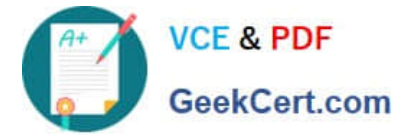

Place the steps of the basic TruClient workflow in the correct order.

#### Select and Place:

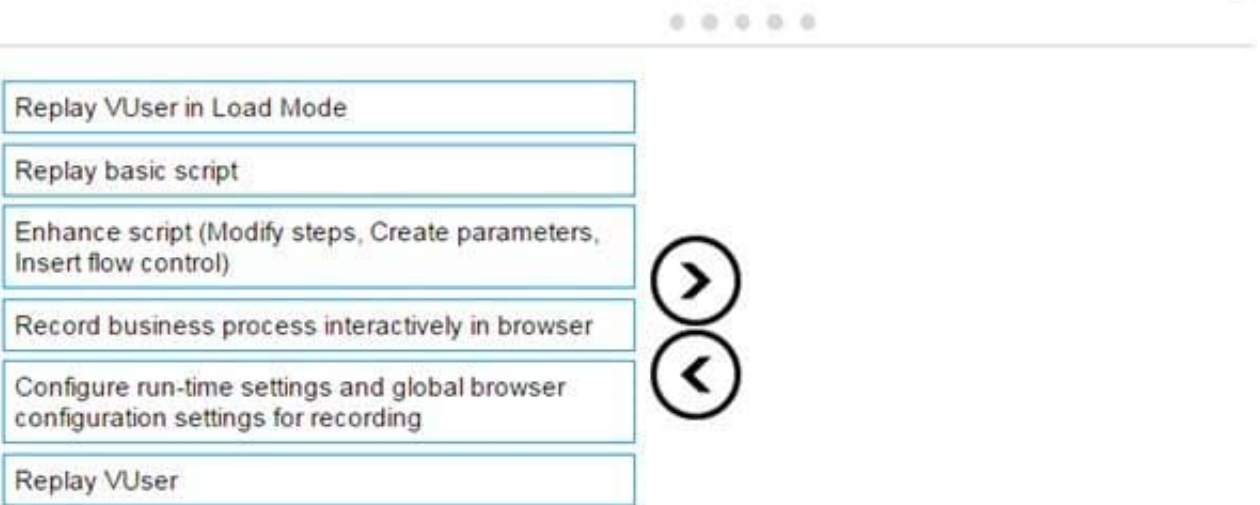

## Correct Answer:

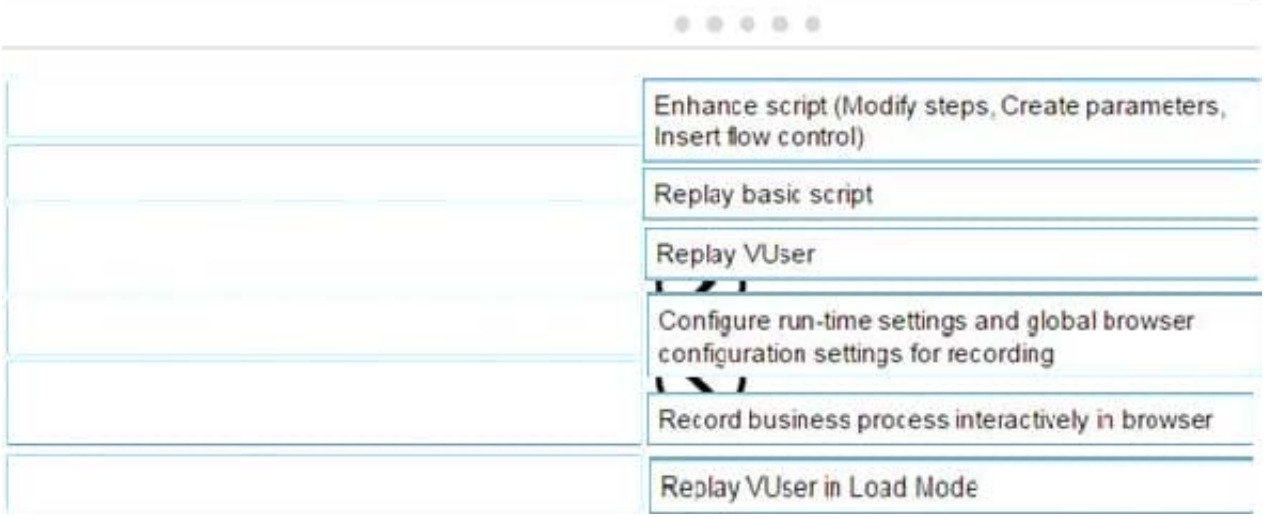

[HP2-N53 VCE Dumps](https://www.geekcert.com/hp2-n53.html) [HP2-N53 Practice Test](https://www.geekcert.com/hp2-n53.html) [HP2-N53 Braindumps](https://www.geekcert.com/hp2-n53.html)